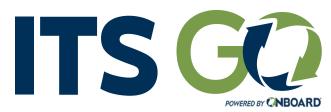

# Download on the App Store

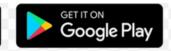

#### REFERENCE GUIDE

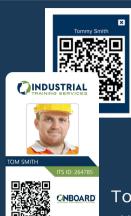

#### LOGIN

Users with an active QR Code utilize OnBoard LMS username and password for ITS Go login.

To get a digital QR code, contact your company ITS LMS admin.

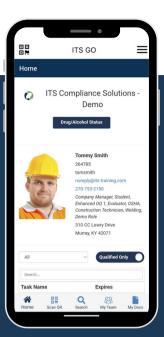

### HOME

ITS Go functions as a digital eWallet card with the ability to view the user's basic information, qualification and training records.

# **SCAN QR**

Scan an employee's QR code from an eWallet card or digital QR Code in ITS Go.

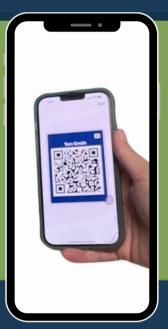

## SEARCH

Search for employee records using username, ITS ID number, first name, or last name.

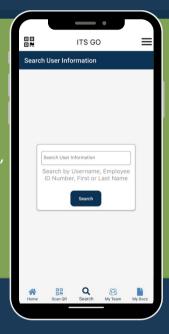

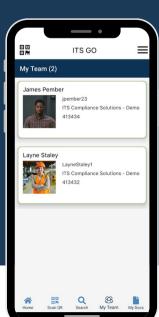

# MY TEAM

Access qualification records for those you supervise by selecting from the list of employees.

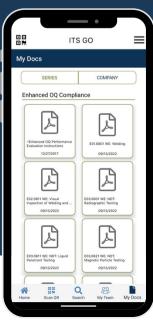

### **MY DOCS**

View your company documents, such as policies and procedures.

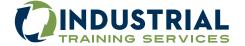